# **ANLAGE 5: Bildungsvorschrift für Dateinamen**

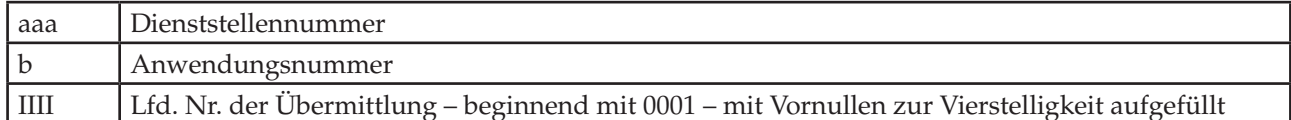

# **1. Ursprüngliche KE-Schnittstelle (RegisSTAR,SKostS, SolumCost)**

KRaaabIIII.x[xx] oder KRaaabIIII.dat z. B. KR27110357.d oder KR84110005.dat

### **2. Erweiterte KR-Schnittstelle – Fachverfahren an KE (forumSTAR)**

UEaaabIIII.dat z. B. UE21010001.dat

### **3. Erweiterte KR-Schnittstelle – KE an Fachverfahren (forumSTAR) AKEaaabIIII**

z. B. AKE21010001

### **4. Datencontainer**

Daten- und Protokolldateien von Verfahren mit 1:1-Bezug zwischen Daten- und Protokolldateien sollen im Datencontainer per Datenfernübertragung auf dem als zentralen Kostendatenaustauschserver bei der LIT definierten Rechner bereitgestellt werden. Außerhalb von Datencontainern bereitgestellte Protokolldateien sind durch die LJK nicht zu beachten.

Die Container-Datei ist mit dem tar-Kommando zu erzeugen und hat folgende Namenskonvention:

CONTaaabIIII

#### **Namenskonvention der Datendatei:**

KRaaabIIII.x[xx] (z.B. KR84110003.dat, KR19131744.d oder KR19131744.w)

### **Protokolldateien:**

Die Protokolle sind als Datei oder Dateien im PDF-Format beizufügen. Zur Kennzeichnung haben sie dieselbe achtstellige Ziffernfolge wie die Datendatei und die Container-Datei zu erhalten. Darüber hinaus hat erkennbar zu sein, ob die Datei die Datensatzübersicht, das Übermittlungsprotokoll oder beide enthält (z. B. ANaaabIIII.pdf, UEaaabIIII.pdf, PROTaaabIIII.pdf).

#### **5. Rücksendung nach Verarbeitung durch die LJK**

Nach erfolgter Sollstellung bestätigt die LJK auf dem Ausdruck der Datensatzübersicht die erfolgreiche Verarbeitung und sendet diese Bestätigung per Telefax zurück an die Anordnungsstelle. Eine Übermittlung über Datenfernübertragung als eingescannte PDF-Datei ist zulässig.

## **Namenskonvention der zurückzusendenden Protokolldatei:**

LJKCaaabIIII.pdf.